## **海外商城app系统开发,源码部署搭建**

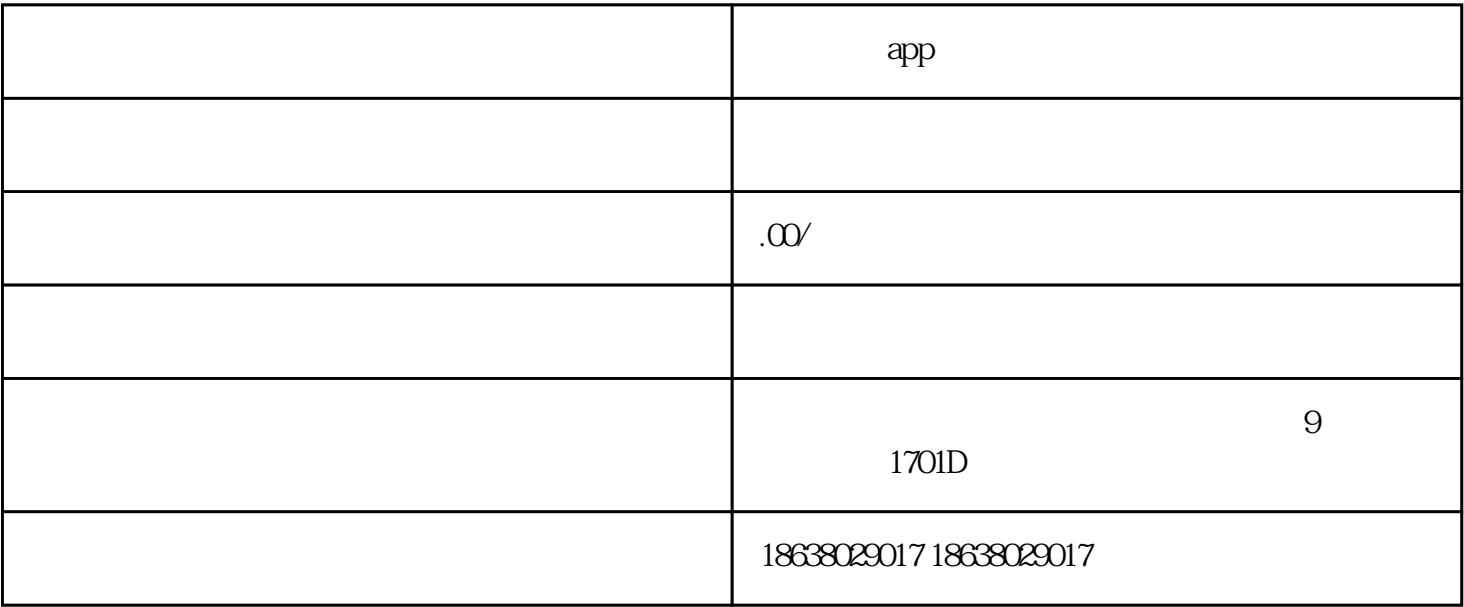

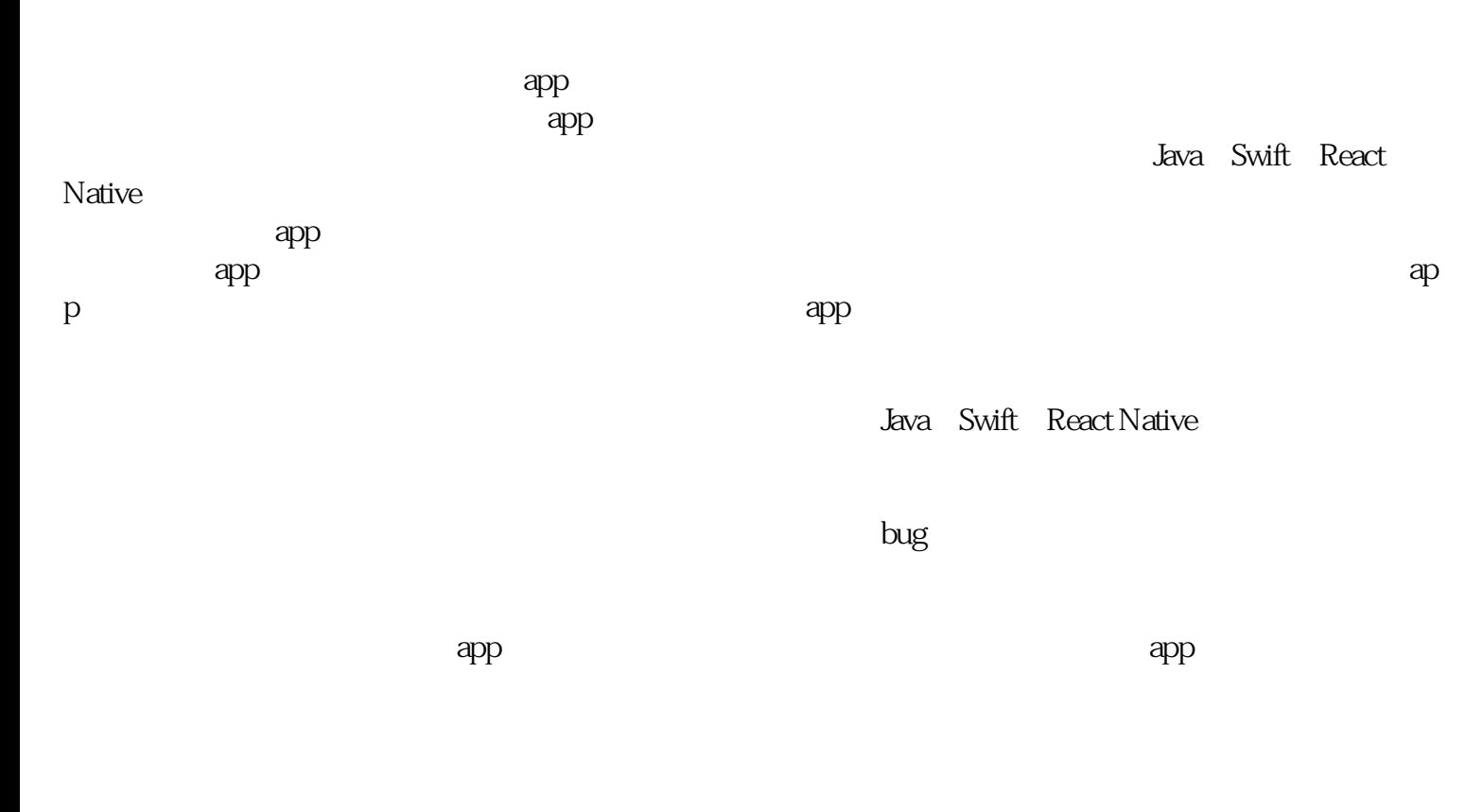

 $ap$ 

 $app$